# SIMATIC S7-200

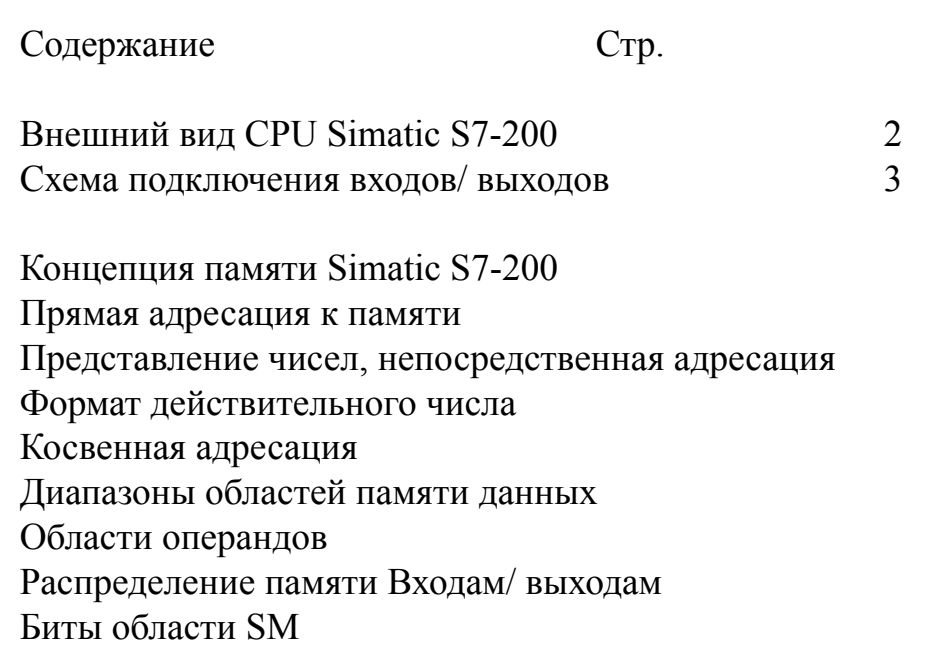

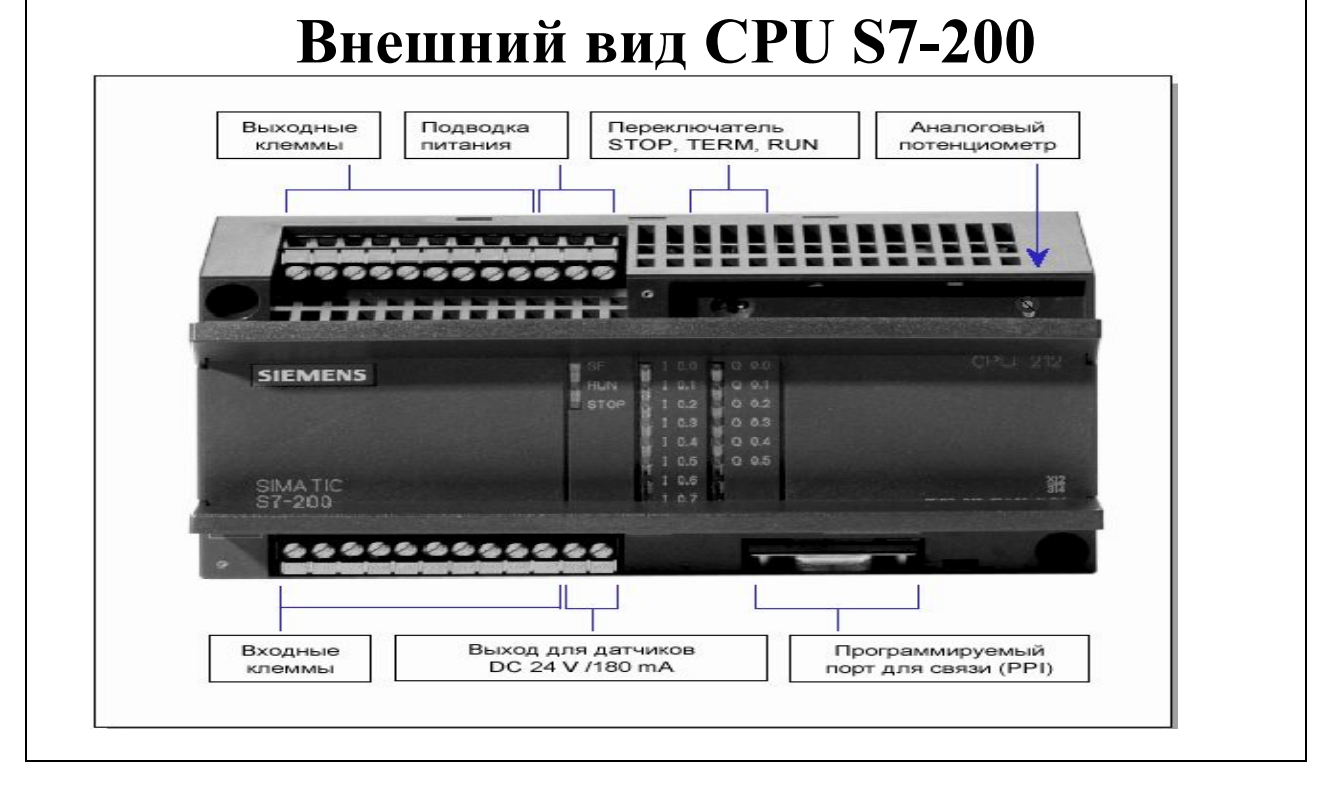

• CPU обрабатывает программу и запоминает данные для задачи автоматизации или процесса .

• Источник питания снабжает током центральное устройство и все подключенные модули расширения .

• Входы и выходы служат для управления автоматизированной системой : входы контролируют сигналы полевых приборов , а выходы управляют насосами , двигателями или другими устройствами в Вашем процессе .

• Через коммуникационный порт Вы можете подключить к CPU устройство программирования или другие устройства . Некоторые CPU S7–200 имеют два коммуникационных порта .

• Индикаторы состояния предоставляют визуальную информацию о режиме работы CPU (RUN или STOP), текущем состоянии сигналов встроенных входов и выходов и возможных системных ошибках .

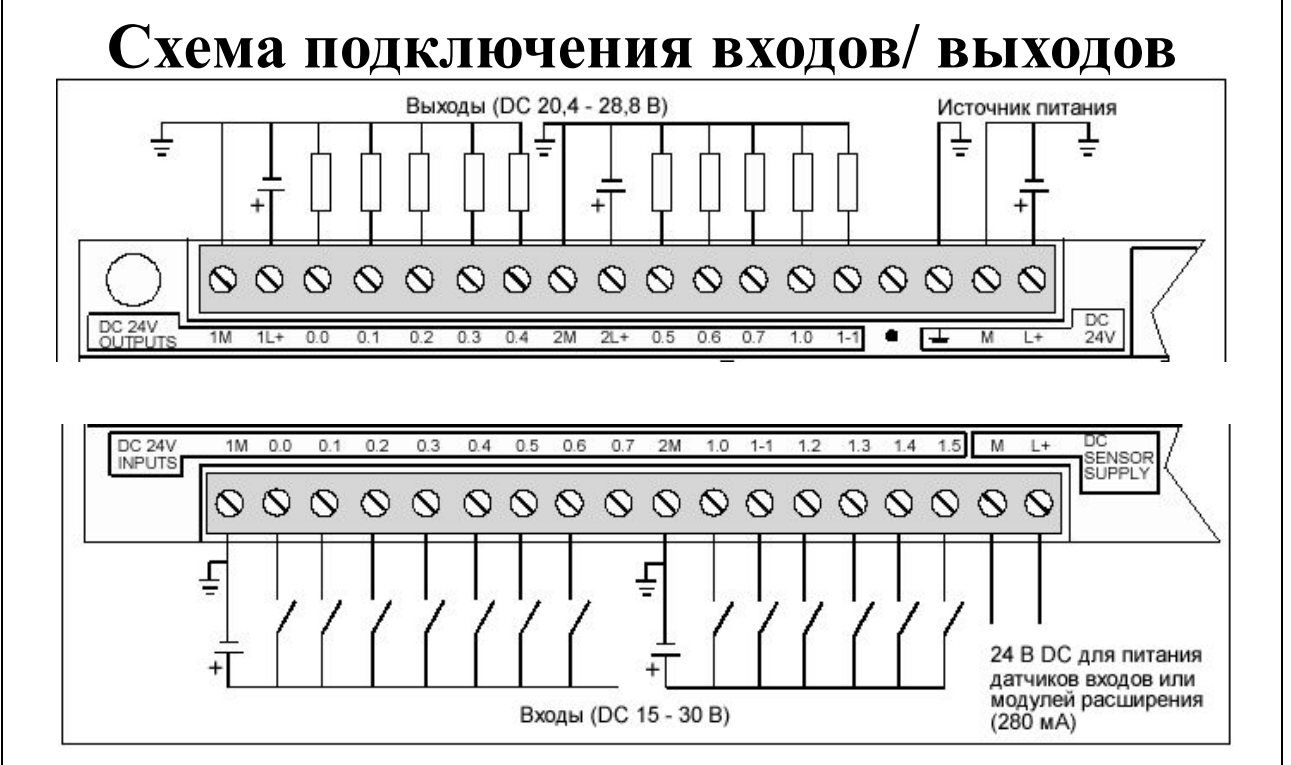

#### Входы

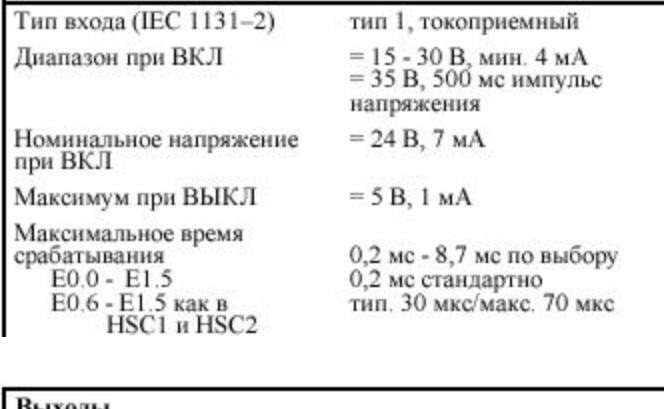

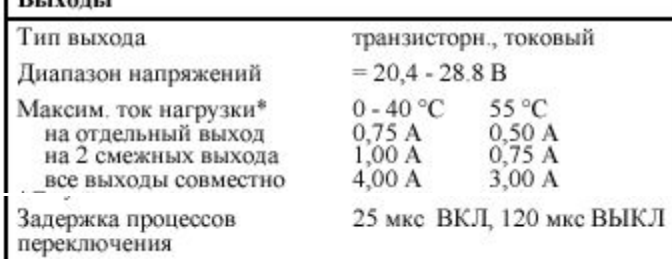

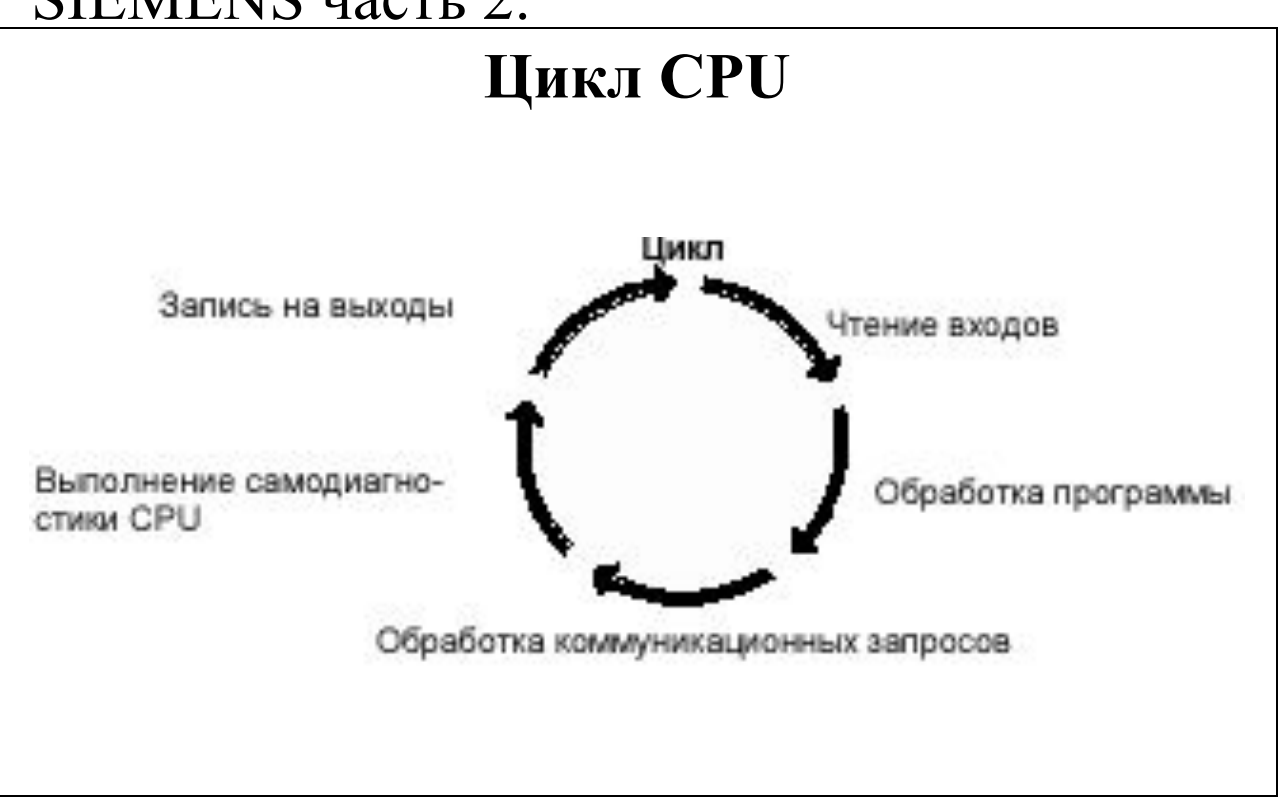

#### **Считывание цифровых входов**

В начале цикла считываются текущие значения цифровых входов и затем записываются в область отображения процесса на входах .

#### **Обработка программы**

В этой фазе цикла CPU обрабатывает программу от первой до последней операции . Во время обработки главной программы или программы обработки прерываний Вы можете прямо обращаться к входам и выходам и таким образом управлять ими .

#### **Обработка коммуникационных запросов**

В этой фазе цикла CPU обрабатывает все сообщения , принятые через коммуникационный порт .

#### **Проведение самодиагностики в CPU**

В этой фазе цикла CPU проверяет программы в ПЗУ , память программ и состояние модулей расширения .

#### **Запись на цифровые выходы**

В конце цикла значения из области отображения процесса на выходах записываются на цифровые выходы .

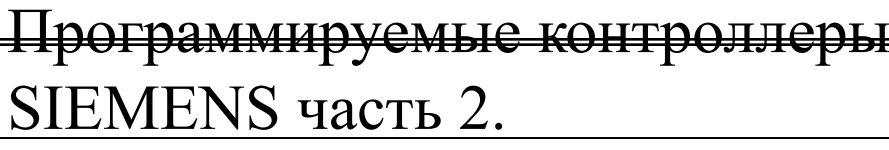

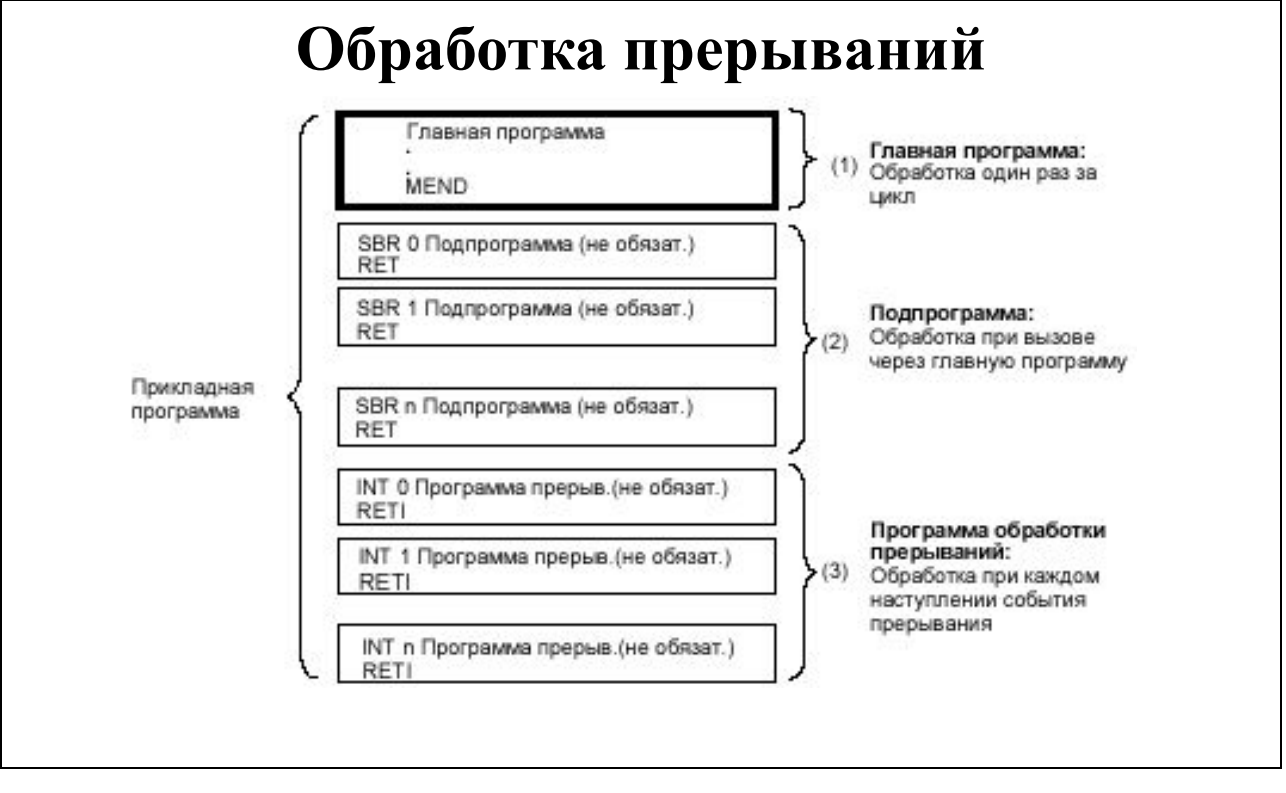

#### Прерывание цикла

Если Вы в своей программе используете прерывания, то программы обработки прерываний, поставленные в соответствие событиям прерываний, запоминаются как часть главной программы. Однако программы обработки прерываний не обрабатываются как составная часть нормального цикла, а обрабатываются только тогда, когда появляется событие прерывания ( возможно в любой точке цикла ). CPU обрабатывает разблокированные прерывания асинхронно по отношению к циклу и выполняет программу обработки прерываний, когда появляется соответствующее событие прерывания. Обработка прерываний происходит в порядке их появления и в соответствии с их приоритетом.

#### Прямое управление входами и выходами

С помощью операций прямого управления входами и выходами Вы можете прямо обращаться к входу или выходу, хотя нормально в качестве источника и цели доступа к входам и выходам используются области отображения процесса. Если Вы обращаетесь прямо к входу, то соответствующий адрес в области отображения процесса на входах не изменяется. Если Вы обращаетесь прямо к выходу, то одновременно актуализируется соответствующий адрес в области отображения процесса на выходах.

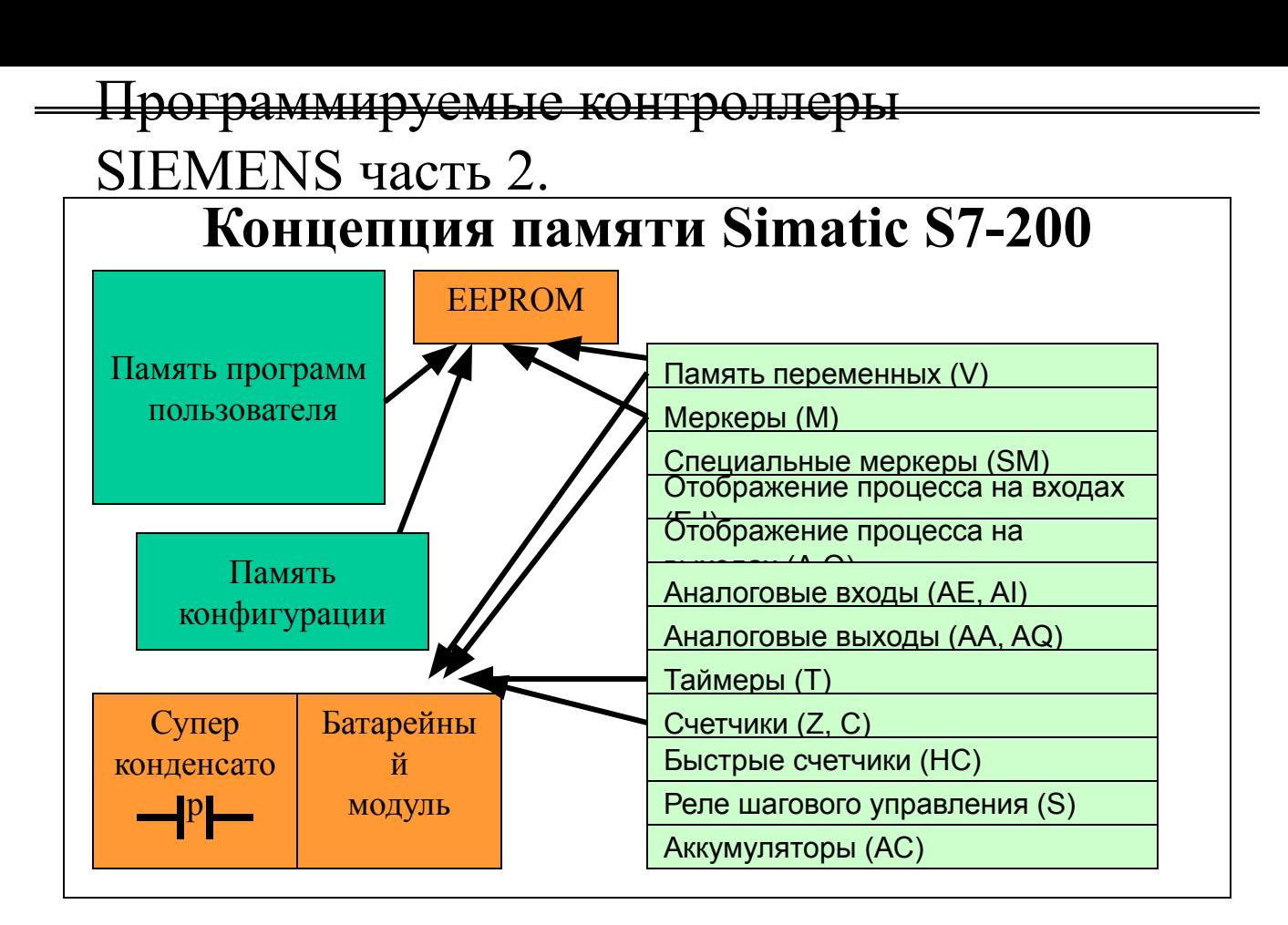

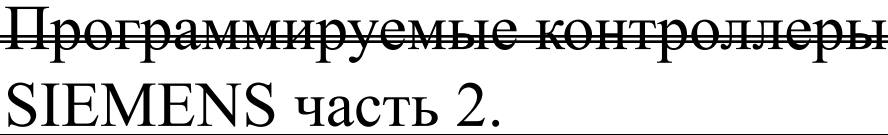

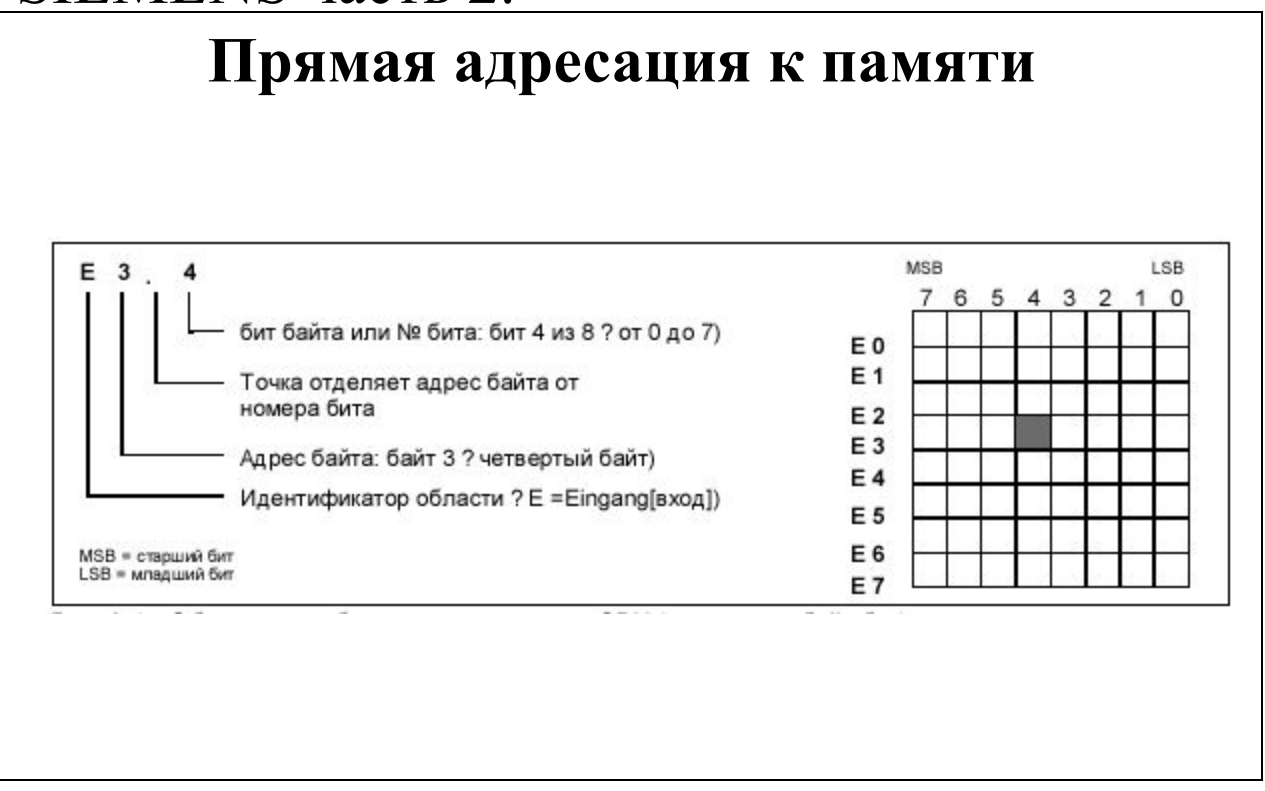

#### **Обращение к данным через адреса**

Если Вы хотите обратиться к биту в области памяти , то Вы должны указать адрес бита . Этот адрес состоит из идентификатора области памяти , адреса байта , а также номера бита (такая адресация называется также адресацией "байт.бит"). В данном примере за идентификатором области памяти и адресом байта ˜E = вход , 3 = байт 3) следует точка ˜"."), чтобы отделить адрес бита . 4).

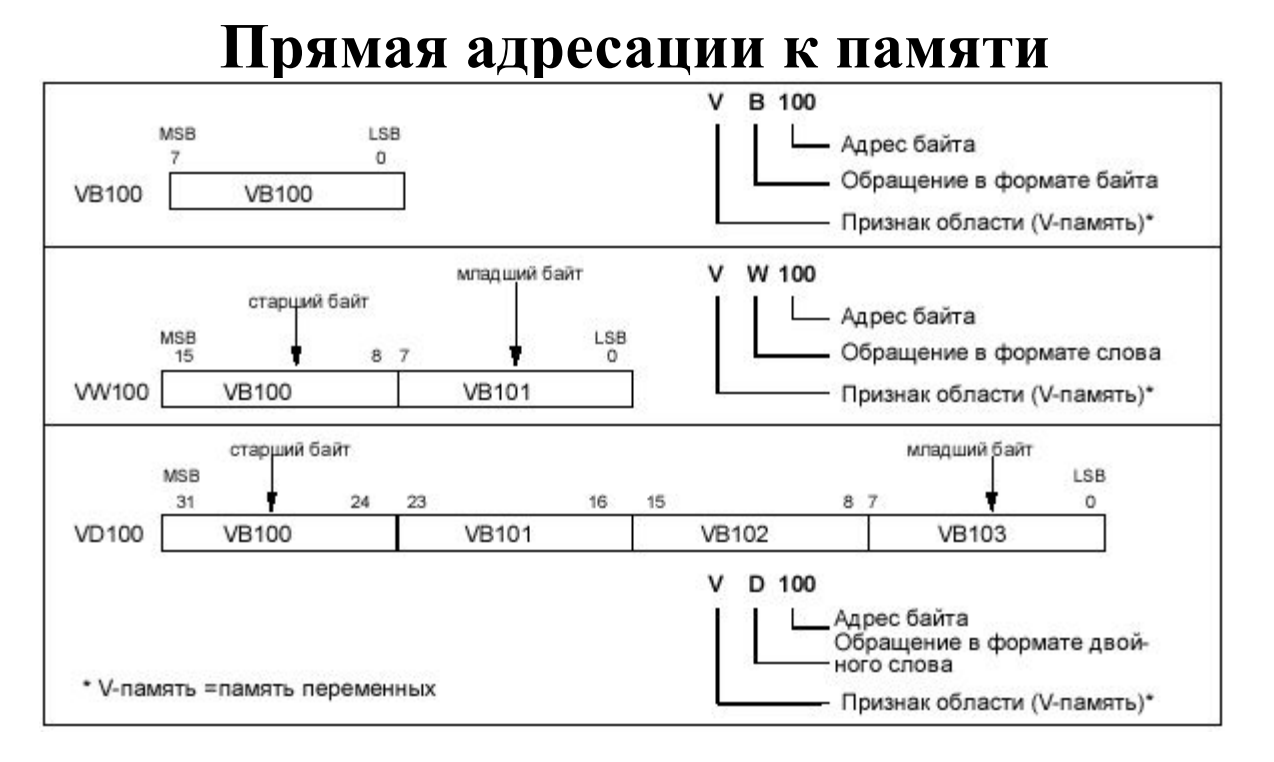

Когда Вы используете для адресации формат байта , Вы можете обращаться к данным в различных областях памяти CPU (V, E, A, M и SM) как к байтам , словам или двойным словам . Если Вы хотите обратиться к байту , слову или двойному слову , то Вы должны задать этот адрес наподобие адреса бита .

Вы указываете идентификатор области , размер данных (формат доступа ) и начальный адрес значения в формате байта , слова или двойного слова. Обращение к данным в других областях памяти CPU (например, T, Z, HC и аккумуляторы ) производится указанием в качестве адреса идентификатора области и номера элемента .

#### Представление чисел, непосредственная

#### адресация

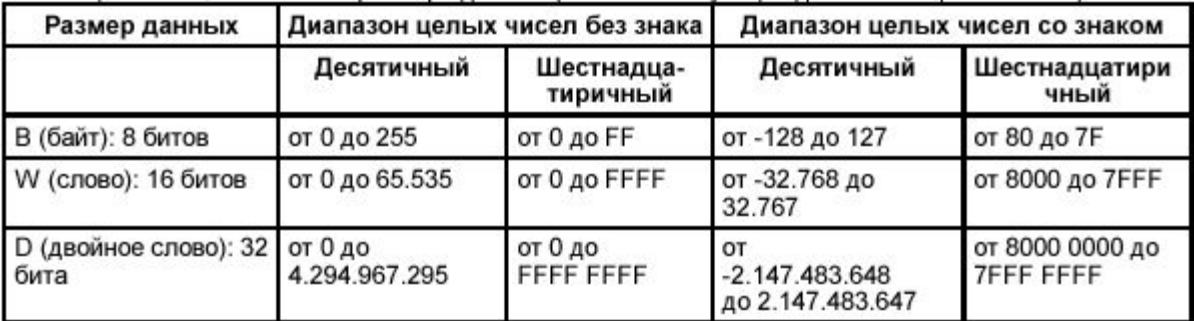

Десятичный формат: [ значение ] Шестнадцатиричный формат: 1 6#[шестнадцатиричное значение ] '[ASCII-текст]' ASCII-формат:

#### Формат действительного числа

Размер действительного числа составляет двойное слово.

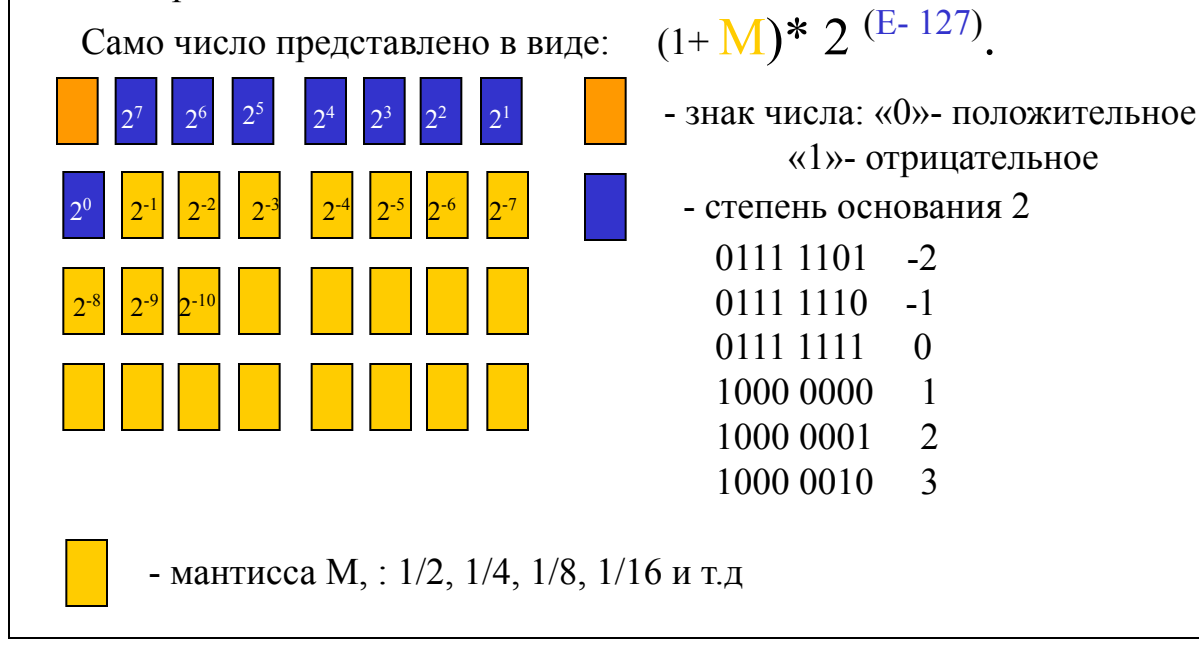

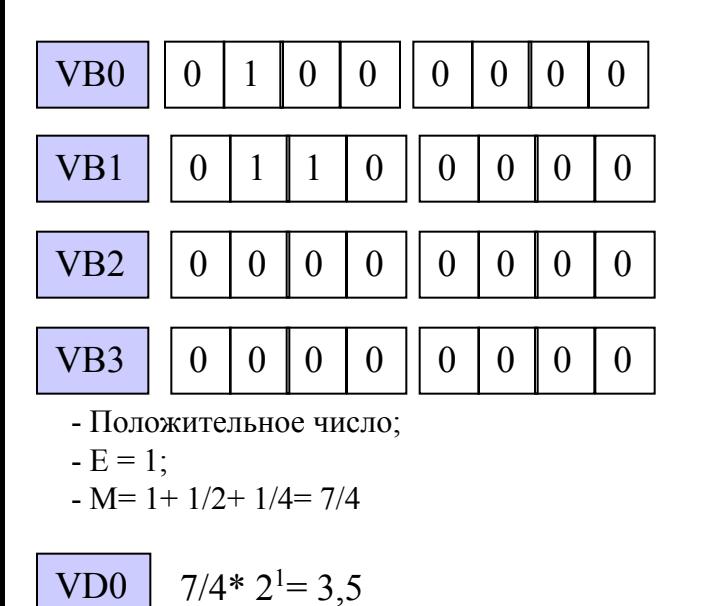

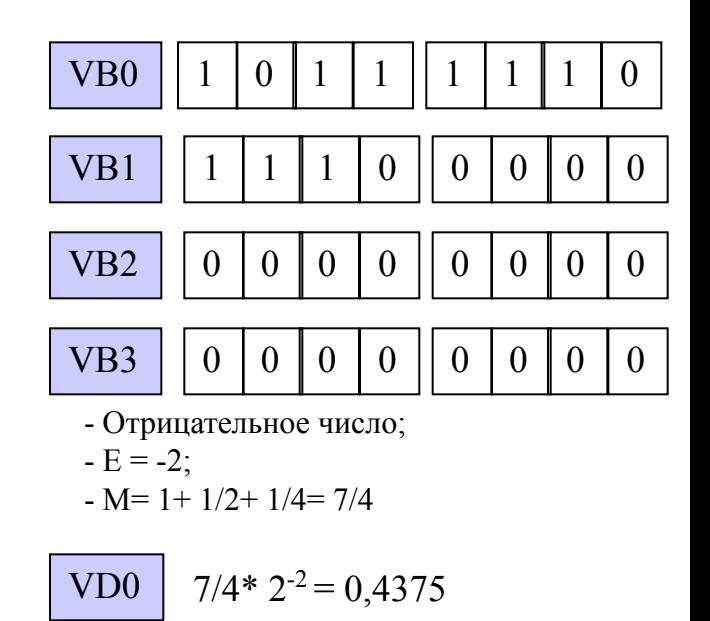

«1»- отрицательное

 $-2$ 

 $-1$ 

 $\theta$ 

 $\mathbf{1}$ 

 $\overline{2}$ 

3

0111 1101

0111 1110

0111 1111

1000 0000

1000 0001

1000 0010

#### Косвенная адресация AC1 Указатель на VB200 MOVD &VB200, AC1 Передает адрес V199 VB200 в AC1. V200  $12$ MOVW \*AC1, AC0 Передает значение, на V201 34 ACO которое указывает АС1, V202 56 1234 B ACO. V203 78 V204

#### Создание указателя

Если Вы хотите обратиться к адресу косвенно, то Вы должны вначале создать указатель, указывающий на этот адрес. Указатели являются двойными словами. Для создания указателя используется операция передачи двойного слова (MOVD). Эта операция передает адрес в ячейку памяти с другим адресом или в аккумулятор, которая или который, соответственно, служит потом указателем. С помощью знака "&" (амперсант) указывается, что именно адрес, а не соответствующее ему значение должно передаваться в пункт назначения.

#### Формат: & [адрес памяти] **&MB6**

При создании указателя Вы можете задавать в операции MOVD в качестве целевого адреса только адреса памяти переменных (V) и аккумуляторы АС , АС2 и АС3. При косвенной адресации нельзя использовать в качестве указателя АСО.

### **Диапазоны областей памяти данных**

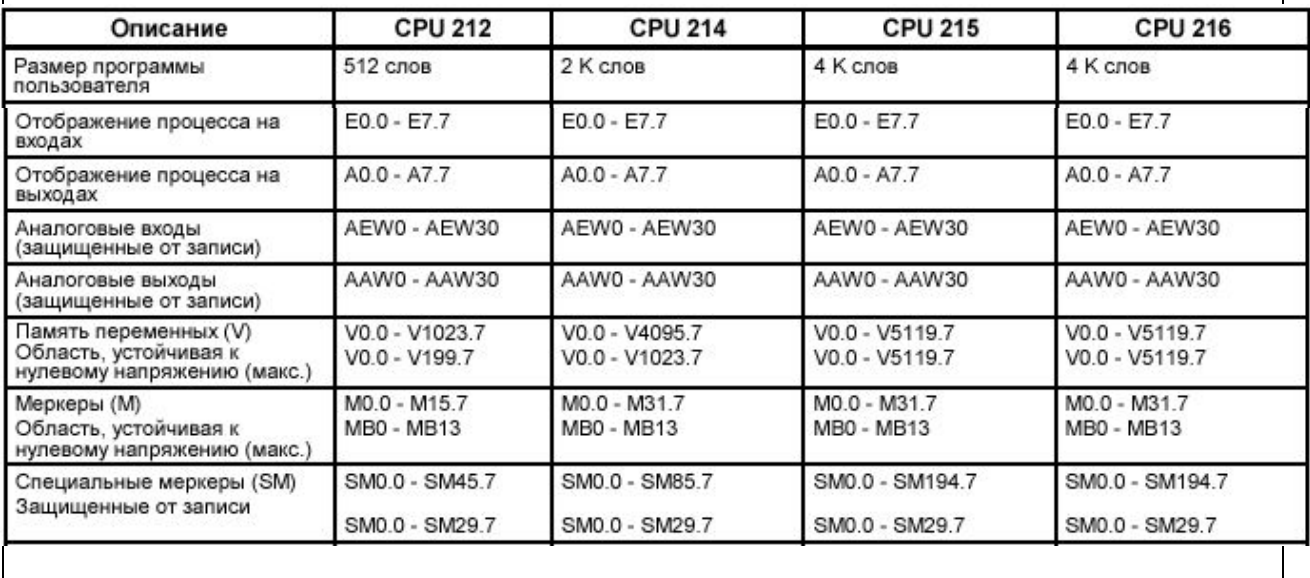

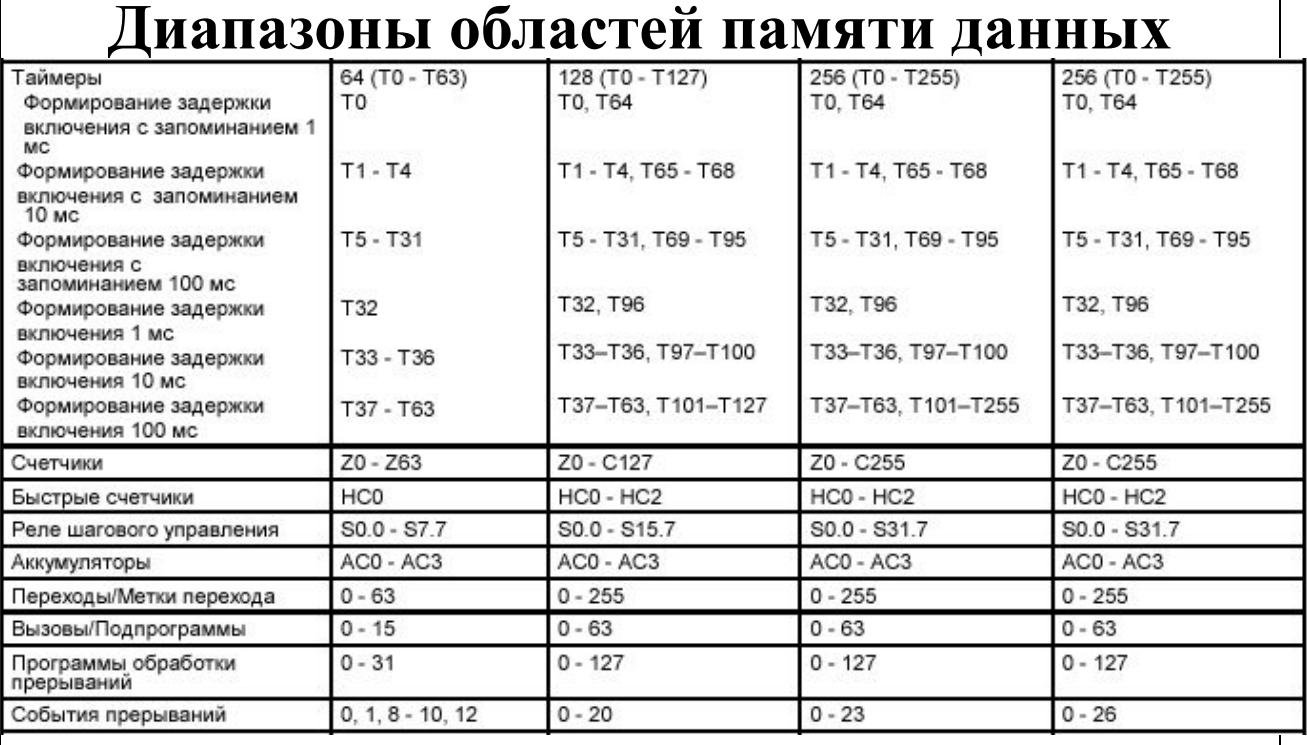

### **Области операндов**

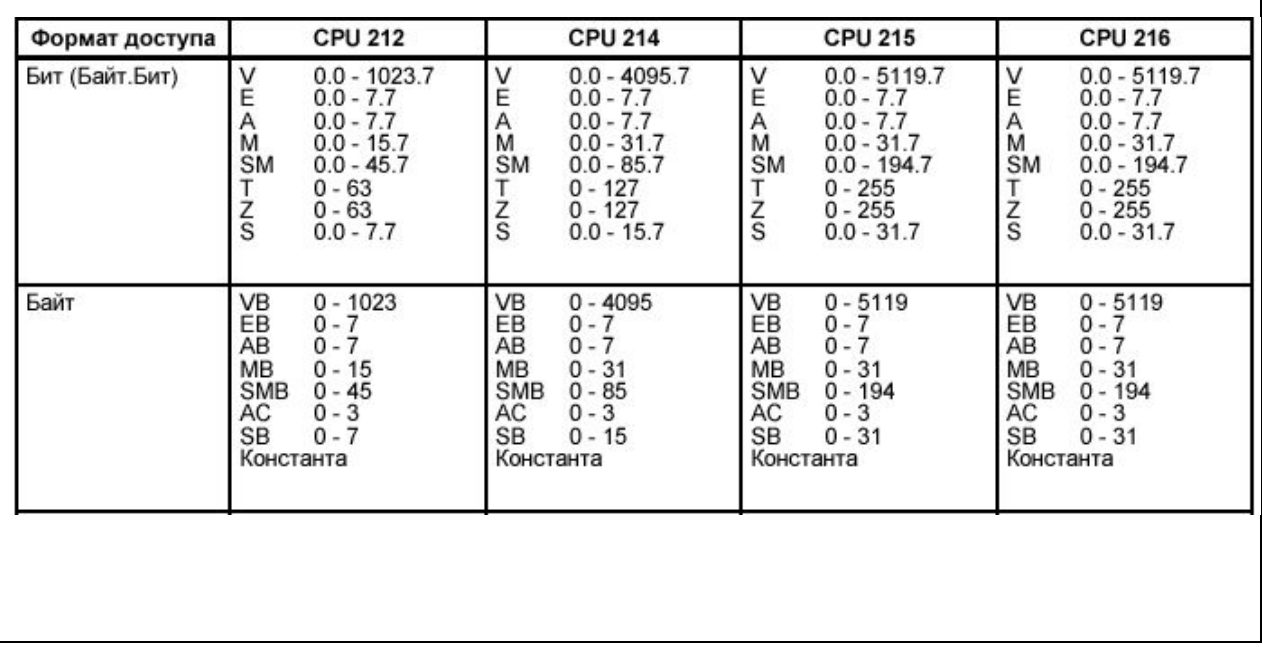

### **Области операндов**

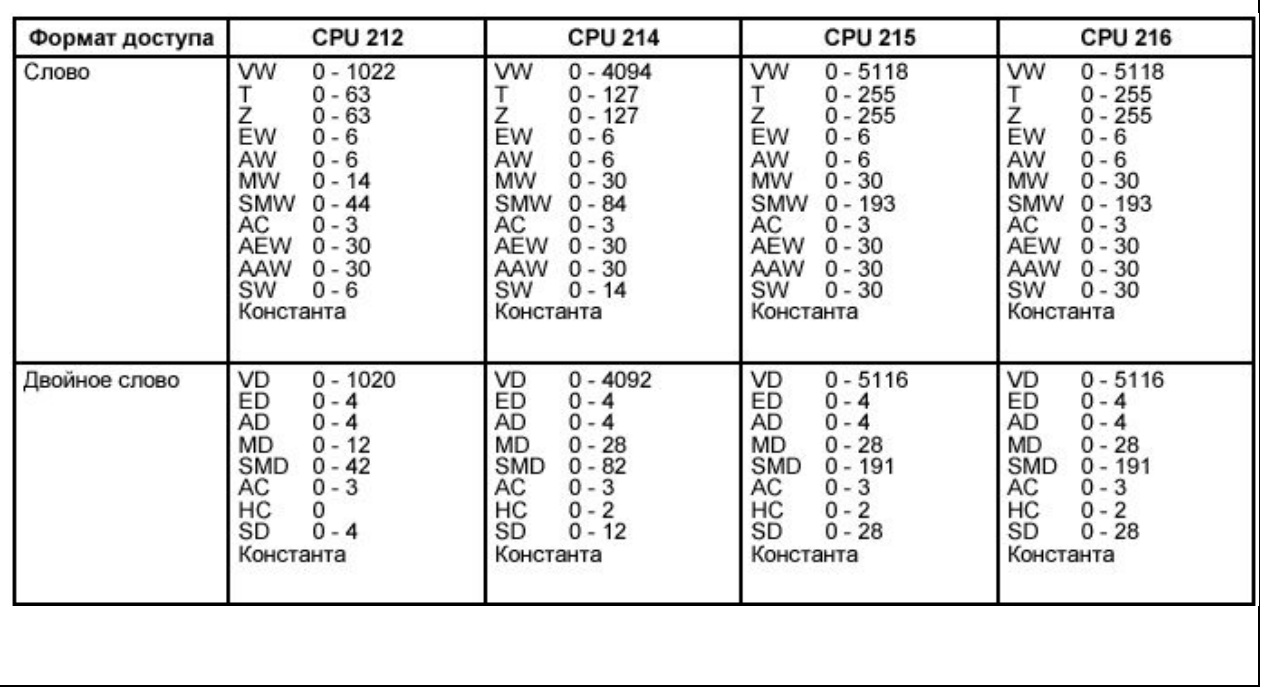

### **Распределение памяти входам/ выходам**

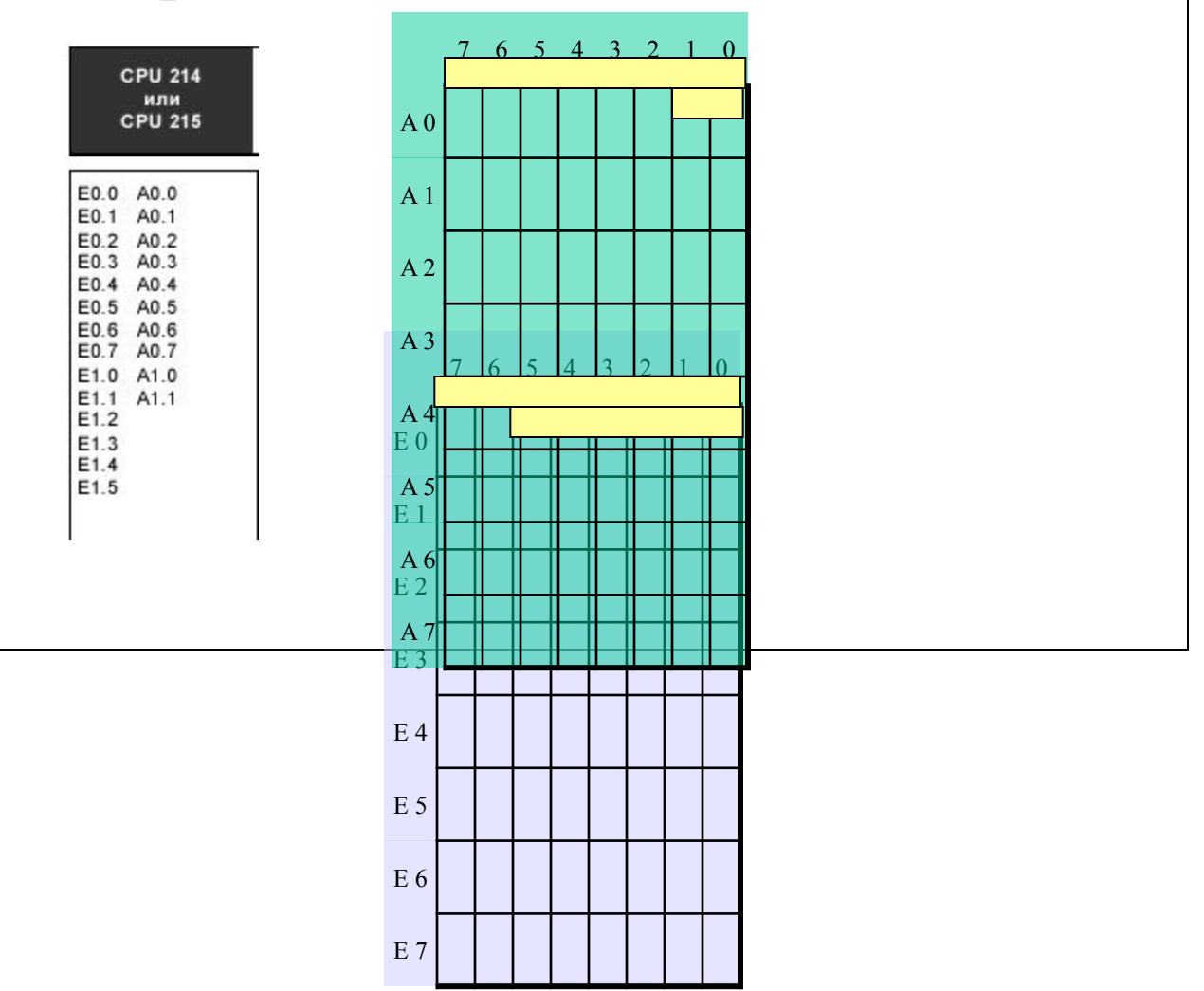

# Программируемые контроллеры SIEMENS часть 2.<br>Биты области SM

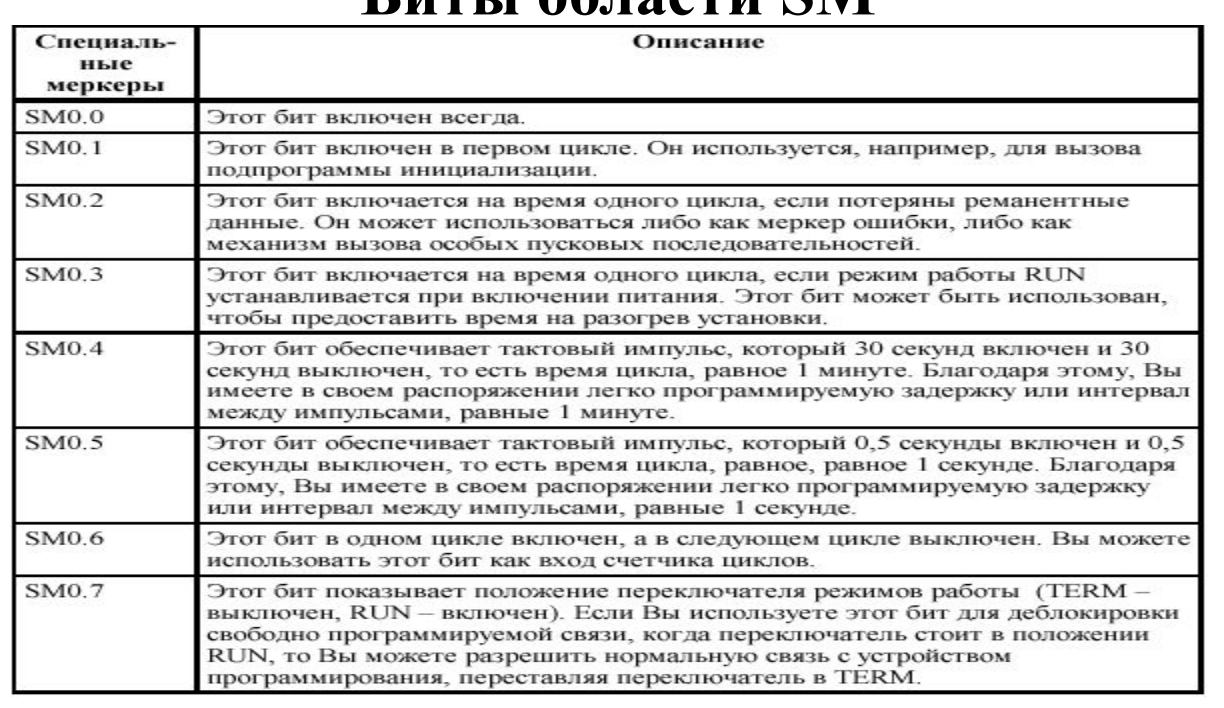

# **СТРИСТИ**<br>Биты области SM

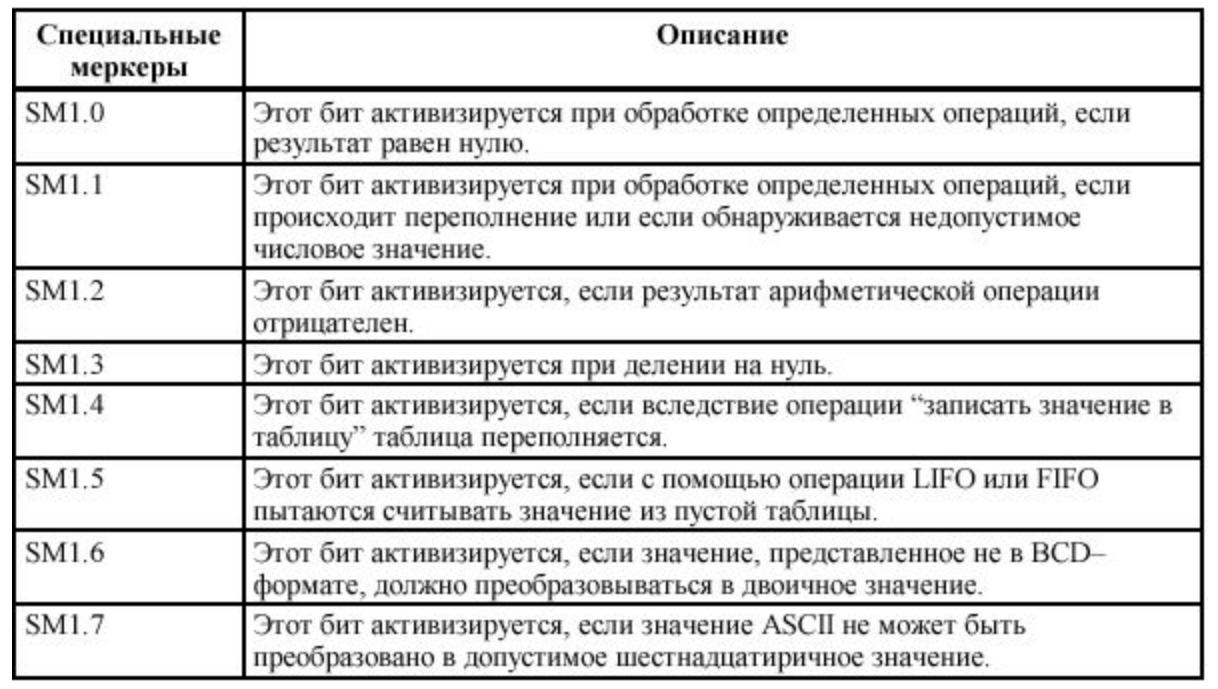